Министерство сельского хозяйства Российской Федерации Департамент научно-технологической политики и образования

## **Новочеркасский инженерно-мелиоративный институт им. А.К. Кортунова филиал ФГБОУ ВО Донской ГАУ**

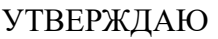

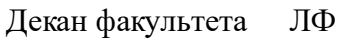

С.Н. Кружилин \_\_\_\_\_\_\_\_\_\_\_\_\_\_

 $\frac{1}{2023}$  г.

# **РАБОЧАЯ ПРОГРАММА**

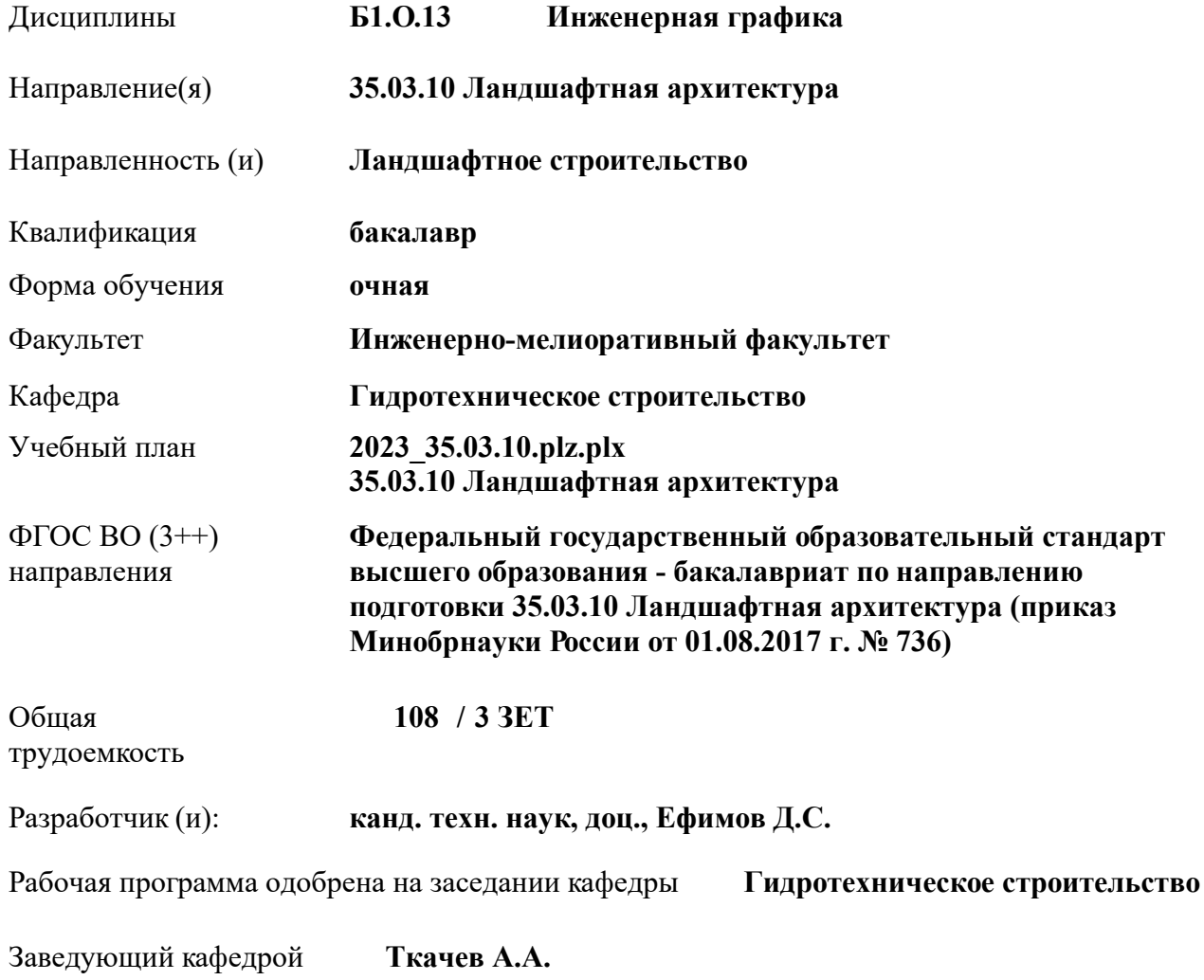

Дата утверждения уч. советом от 26.04.2023 протокол № 8.

 ДОКУМЕНТ ПОДПИСАН ЭЛЕКТРОННОЙ ПОДПИСЬЮ Сертификат: 03F24D8300D7AE5FBC4DEAFDF2821DE436 Владелец: Мельник Татьяна Владимировна Действителен: с 19.07.2022 до 19.10.2023

## **1. ОБЪЕМ ДИСЦИПЛИНЫ В ЗАЧЕТНЫХ ЕДИНИЦАХ С УКАЗАНИЕМ КОЛИЧЕСТВА АКАДЕМИЧЕСКИХ ЧАСОВ, ВЫДЕЛЕННЫХ НА КОНТАКТНУЮ РАБОТУ ОБУЧАЮЩИХСЯ С ПРЕПОДАВАТЕЛЕМ И НА САМОСТОЯТЕЛЬНУЮ РАБОТУ**

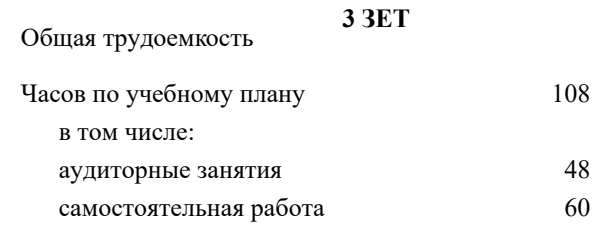

#### **Распределение часов дисциплины по семестрам**

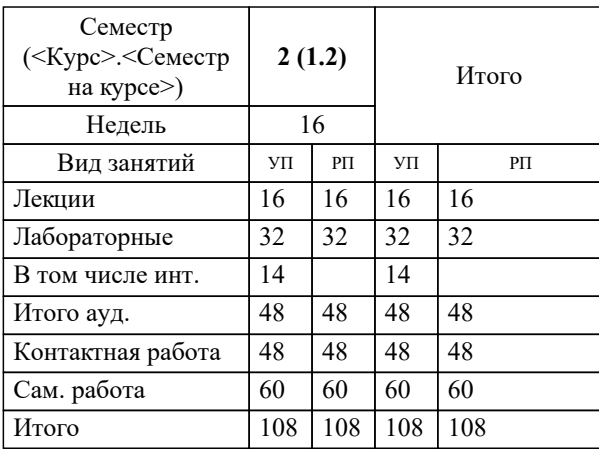

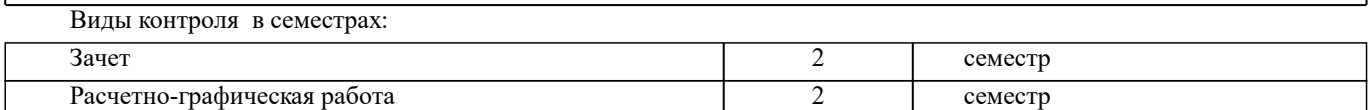

## **2. ЦЕЛИ ОСВОЕНИЯ ДИСЦИПЛИНЫ (МОДУЛЯ)**

2.1 Целью освоения дисциплины является формирование компетенций в области (сфере) инженерной графики

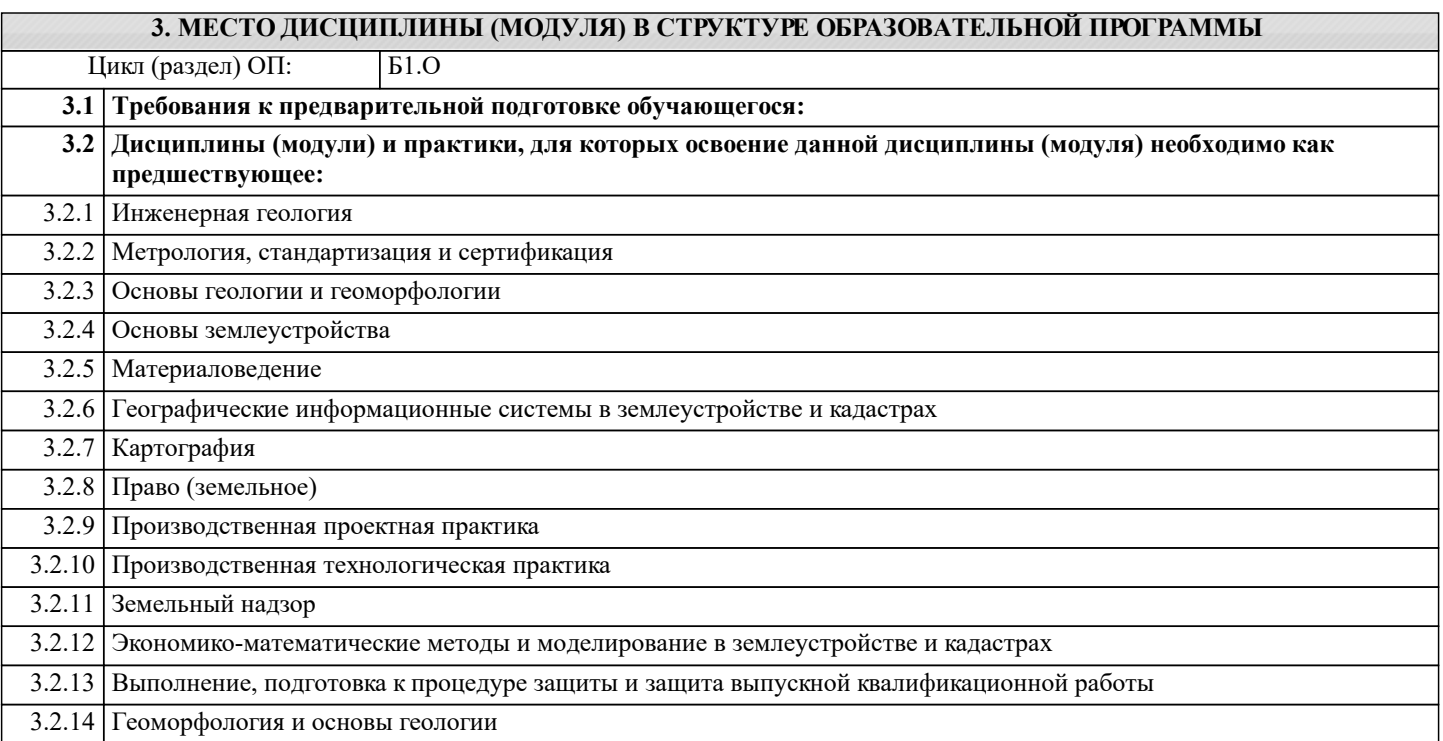

## **4. КОМПЕТЕНЦИИ ОБУЧАЮЩЕГОСЯ, ФОРМИРУЕМЫЕ В РЕЗУЛЬТАТЕ ОСВОЕНИЯ ДИСЦИПЛИНЫ (МОДУЛЯ)**

**ОПК-1 : Способен решать типовые задачи профессиональной деятельности на основе знаний основных законов математических и естественных наук с применением информационно-коммуникационных технологий;**

ОПК-1.1 : Использует основные законы математических и естественных наук для решения стандартных задач в области ландшафтной архитектуры

## **5. СТРУКТУРА И СОДЕРЖАНИЕ ДИСЦИПЛИНЫ (МОДУЛЯ)**

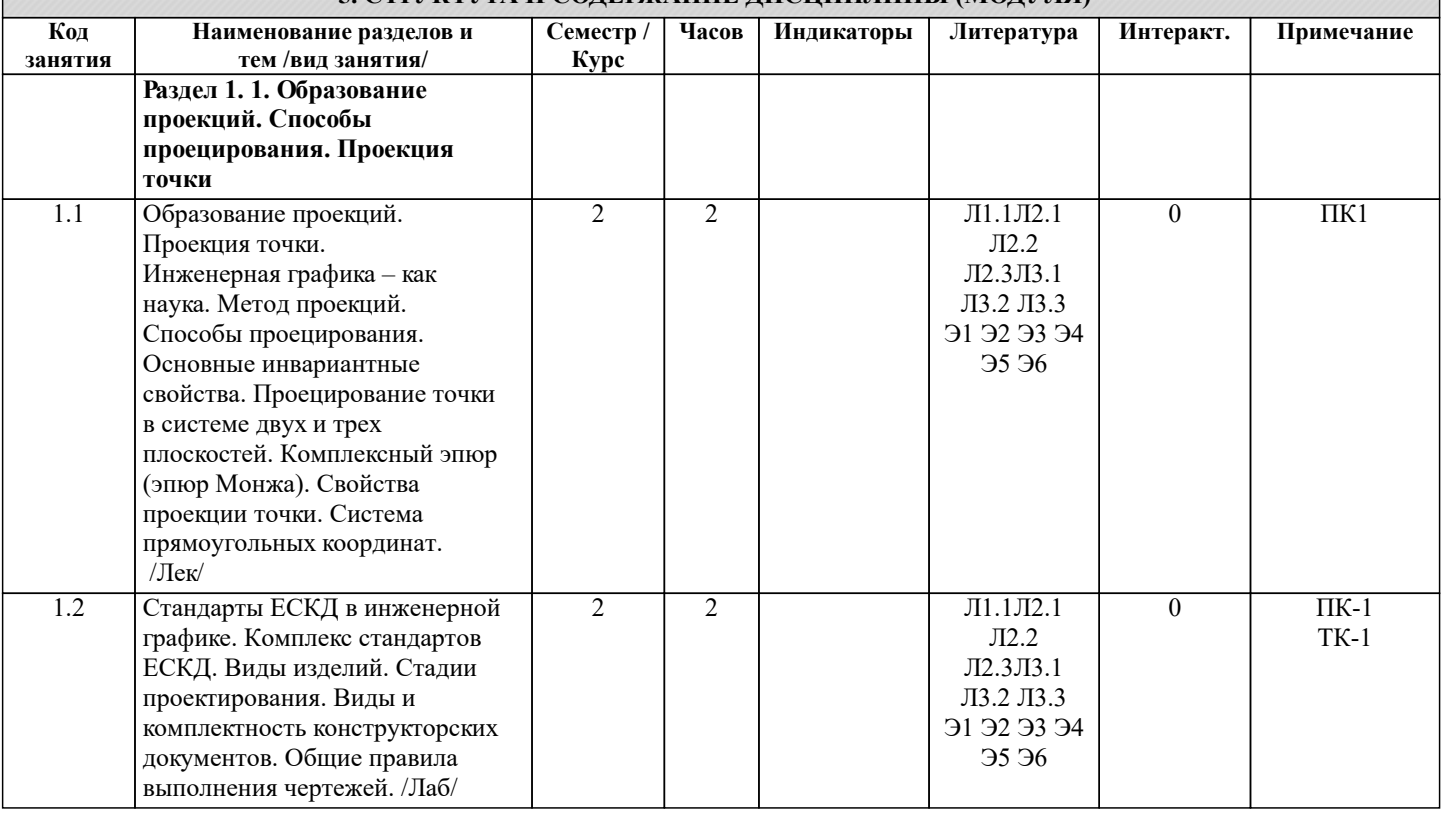

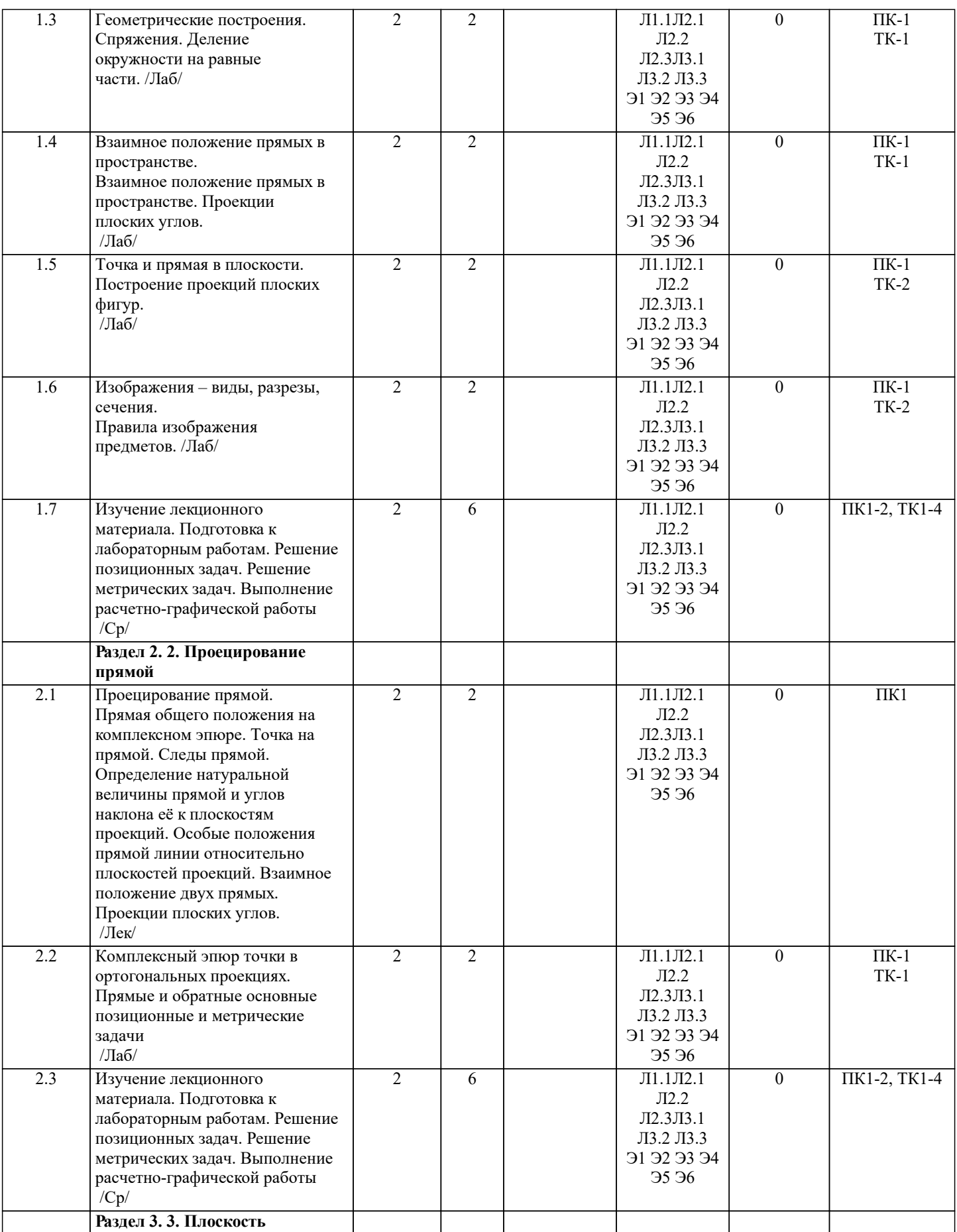

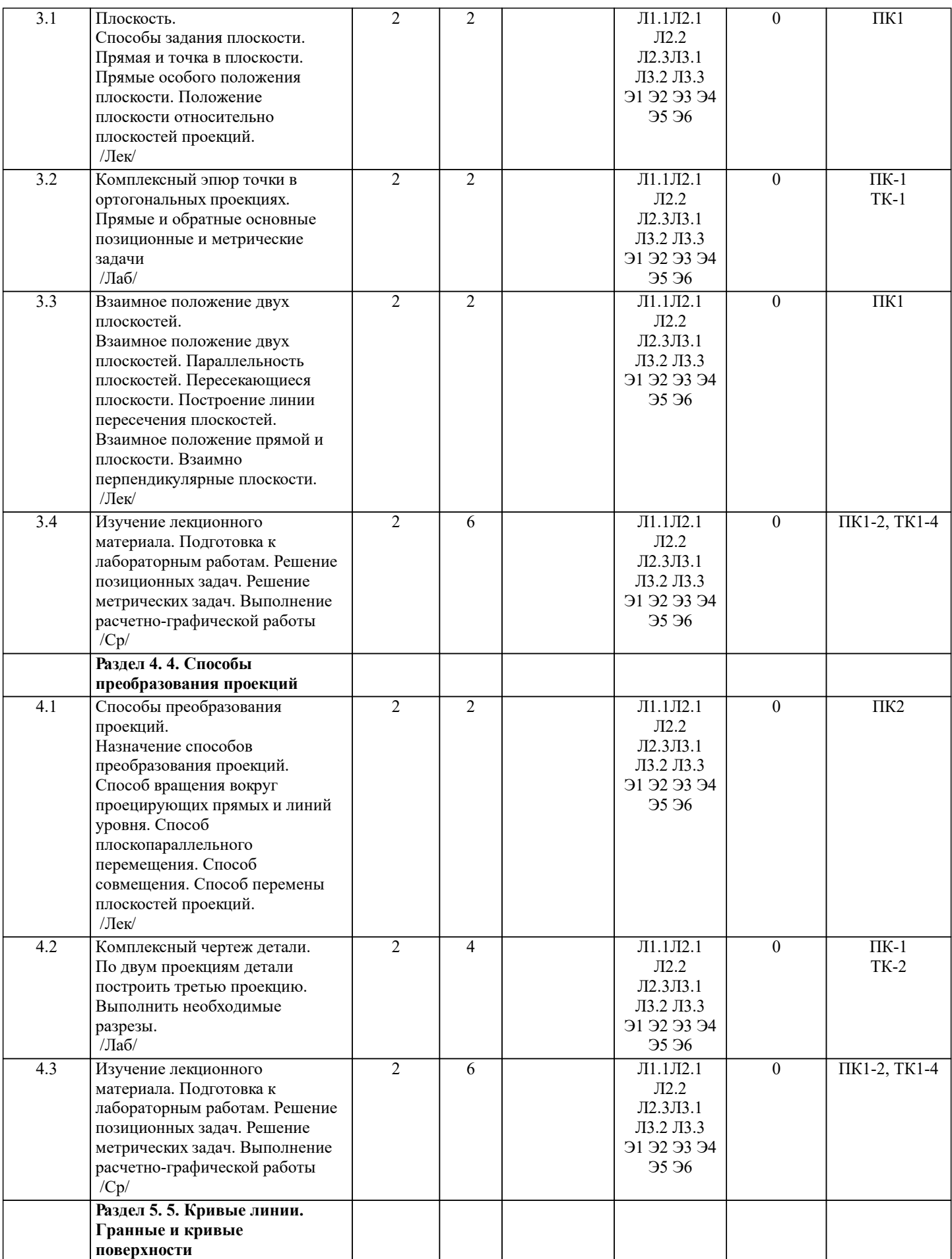

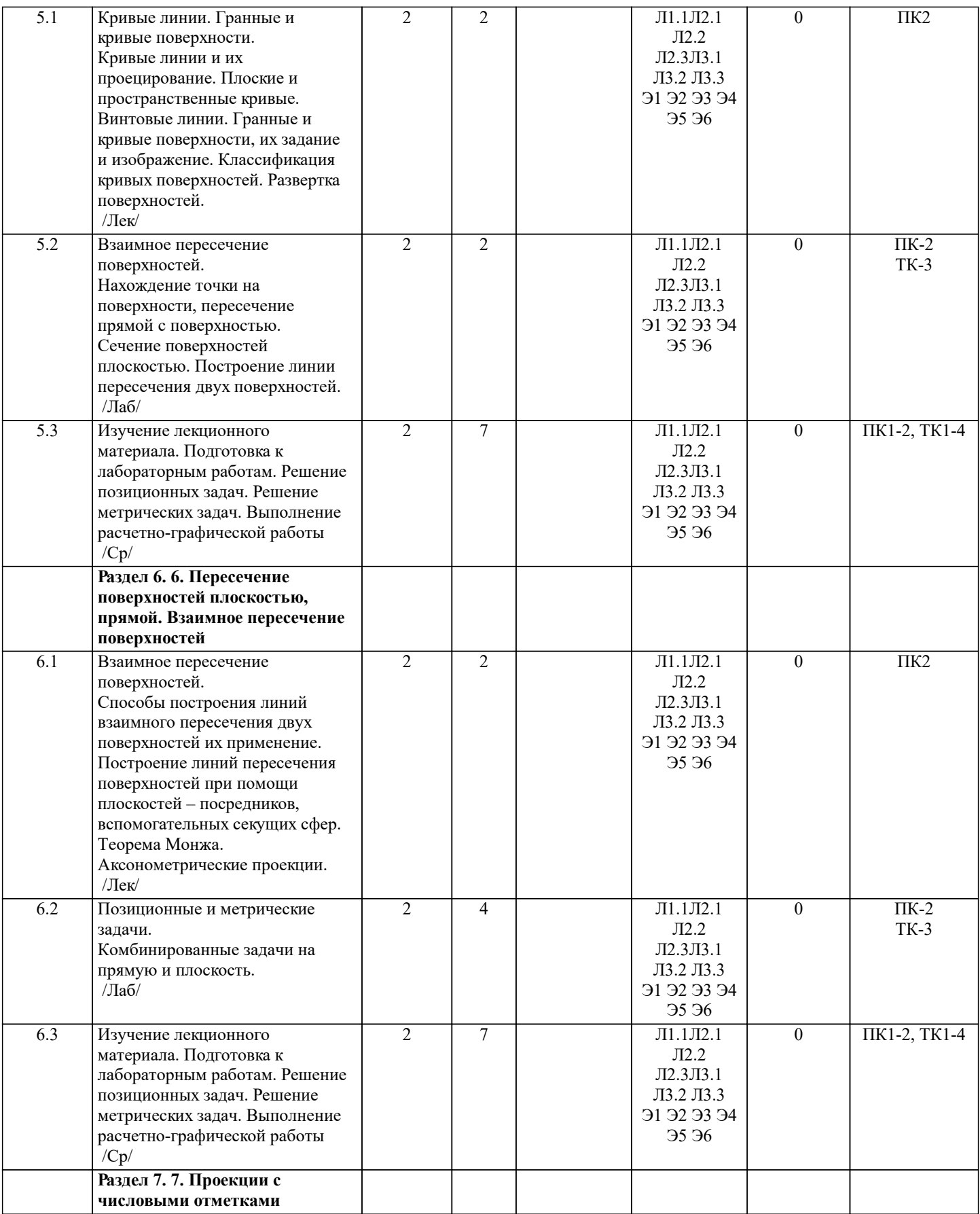

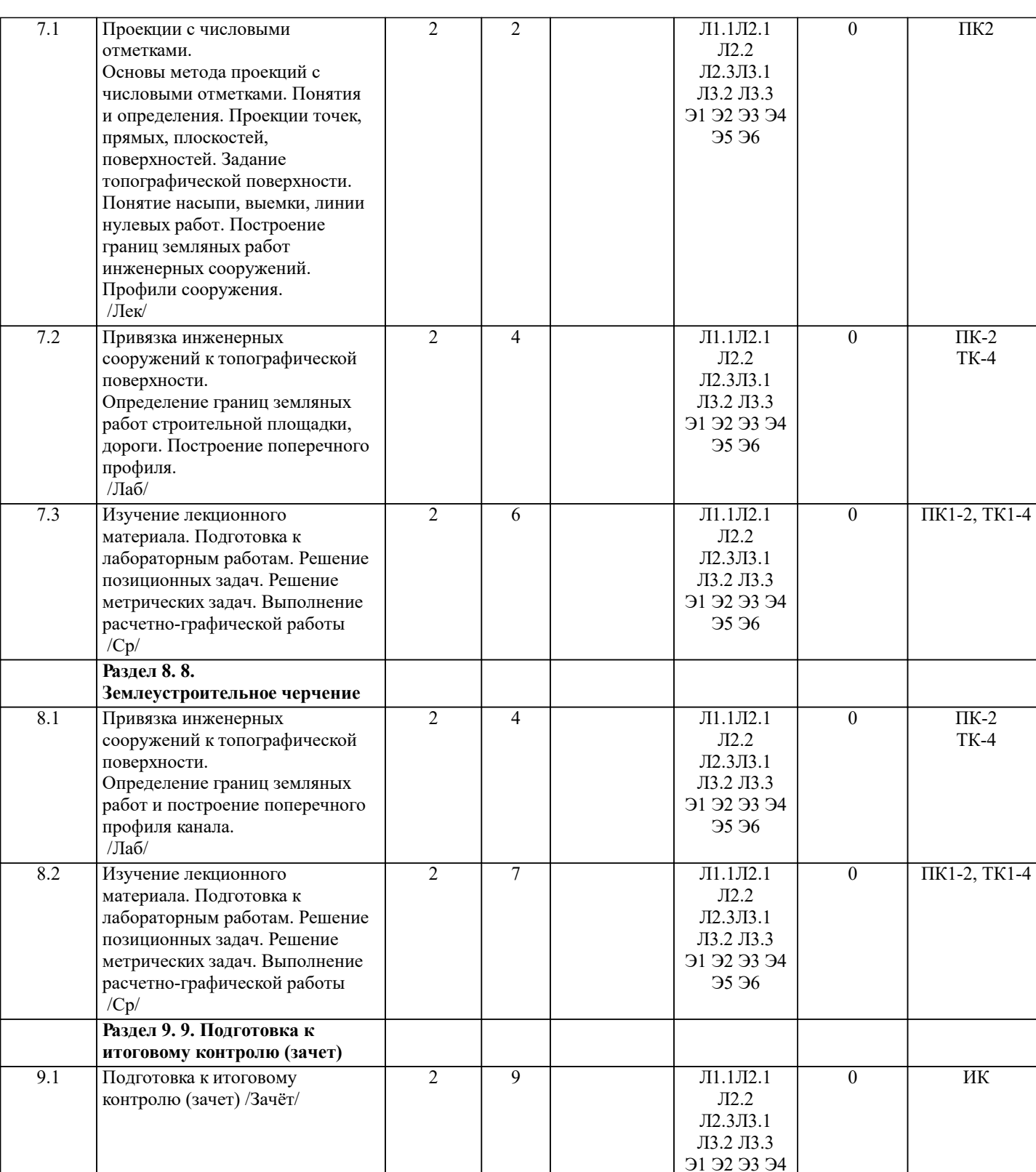

## **6. ФОНД ОЦЕНОЧНЫХ СРЕДСТВ**

Э5 Э6

## **6.1. Контрольные вопросы и задания**

## 1. КОНТРОЛЬНЫЕ ВОПРОСЫ И ЗАДАНИЯ ДЛЯ ПРОВЕДЕНИЯ ТЕКУЩЕГО КОНТРОЛЯ

Текущий контроль знаний студентов очной формы обучения проводится в соответствии с балльно-рейтинговой системой оценки знаний, включающей в себя проведение текущего (ТК) и промежуточного контроля (ПК) по дисциплине. Для контроля освоения практических знаний в течение семестра проводятся текущий контроль по результатам проведения

практических занятий и самостоятельного выполнения разделов индивидуальных заданий.

Формами ТК являются: оценка выполненных разделов индивидуальных заданий (письменных работ), устный опрос на по теме аудиторного занятия, доклад (сообщение) на тему аудиторного занятия.

По дисциплине формами текущего контроля являются:

- ТК1, ТК2, ТК3, ТК3 решение задач по представленным вариантам заданий.
- ТК4 выполнение РГР.

В течение семестра проводятся 2 промежуточных контроля (ПК1, ПК2), состоящих из 2 этапов тестирования по пройденному теоретическому материалу лекций.

Семестр : 2

Вопросы ПК 1:

- 1. Что такое проецирование? В чём заключается суть метода проецирования? Какие бывают проекции?
- 2. Как может быть расположена плоскость относительно плоскостей проекций?
- 3. Что такое поверхность в НГ? Какие поверхности Вам известны? Дать основные определения.
- 4. Дать основные понятия и определения теории теней.
- 5. Как определить положение точки в пространстве? Изобразить эпюр Монжа.
- 6. Основы принадлежности точки и прямой плоскости. Привести примеры.
- 7.Пересечение многогранников и тел вращения плоскостью. Привести примеры.
- 8.Основные принципы построения теней от геометрических тел.
- 9. Основы ортогональных проекций и системы прямоугольных координат.
- 10. Основы определения взаимного положения прямой и плоскости.
- 11. Основы построения проекций многогранников и тел вращения.
- 12. Основные принципы построения тени, точки и прямой.
- 13. Принципы проецирования отрезков. Взаимное положение двух прямых.
- 14. Основные способы преобразования проекций.
- 15. Пересечение тел вращения прямыми линиями. Привести примеры.
- 16. Основные принципы построения аксонометрических проекций различных тел.

Вопросы ПК 2:

- 1. Основы выбора точки зрения на перспективу. Кратно описать основные способы.
- 2. Основы расчёта строительных площадок по методу проекций с числовыми отметками.
- 3. Общие сведения об аксонометрических проекциях и способах их создания.
- 4. Перспектива точки и прямой. Привести основные закономерности построений.
- 5. Точка, прямая, плоскость по методу проекций с числовыми отметками
- 6. Общие понятия об условностях и упрощениях на чертежах.
- 7. Определение перспективы. Достоинства и недостатки метода перспективного проецирования.
- 8. Основные понятия и определения метода проекций с числовыми отметками.
- 9. Разрезы. Классификация и условия применения на чертежах.
- 10. Основные понятия и определения перспективного проецирования
- 11. Способы задания поверхности по методу проекций с числовыми отметками
- 12. Общие правила изображения предметов в ортогональных плоскостях

## 2. КОНТРОЛЬНЫЕ ВОПРОСЫ И ЗАДАНИЯ ДЛЯ ПРОВЕДЕНИЯ ПРОМЕЖУТОЧНОЙ АТТЕСТАЦИИ ПО ИТОГАМ ОСВОЕНИЯ ДИСЦИПЛИНЫ (МОДУЛЯ)

Промежуточная аттестация проводится в форме итогового контроля (ИК) по дисциплине: Семестр : 2

Форма: зачёт

- 1. Прямая и точка в плоскости общего положения. Определение и нахождение их проекций.
- 2. Прямые особого положения в плоскости. Их назначение, признаки и основные свойства.
- 3. Положение плоскости относительно плоскостей проекций. Признаки и основные свойства проецирующих плоскостей.
- 4. Взаимное положение двух плоскостей. Признаки параллельности плоскостей.
- 5. Взаимное положение двух плоскостей (параллельные, пересекающиеся). Построение линии пересечения двух плоскостей.
- 6. Взаимное положение прямой и плоскости. Прямая, параллельная плоскости.
- 7. Пересечение прямой линии с плоскостью. Нахождение проекций точки пересечения на эпюре.<br>8. Прямая линия, перпенликулярная плоскости. Основные положения перпенликулярности прямо
- 8. Прямая линия, перпендикулярная плоскости. Основные положения перпендикулярности прямой и плоскости.<br>9. Врашение точки и отрезка прямой вокруг оси, перпенликулярной к плоскости проекций (Н. V).
- 9. Вращение точки и отрезка прямой вокруг оси, перпендикулярной к плоскости проекций (H, V).<br>10. Способы преобразования проекций. Их сушность и назначение.
- 10. Способы преобразования проекций. Их сущность и назначение.
- 11. Способы совмещения частный случай вращения. Сущность и назначение способа.<br>12. Метол перемены плоскостей проекций. Сушность, назначение, основные положения
- 12. Метод перемены плоскостей проекций. Сущность, назначение, основные положения.<br>13. Пранные поверхности. Образование гранных поверхностей. Основные понятия и опре
- Гранные поверхности. Образование гранных поверхностей. Основные понятия и определения. Построение проекций гранных фигур.
- 14. Сечение гранных поверхностей (многогранников) плоскостью, перпендикулярной к плоскости проекций.
- 15. Поверхности вращения. Принципы образования. Определения и классификация. Задание и изображение их на

чертеже.

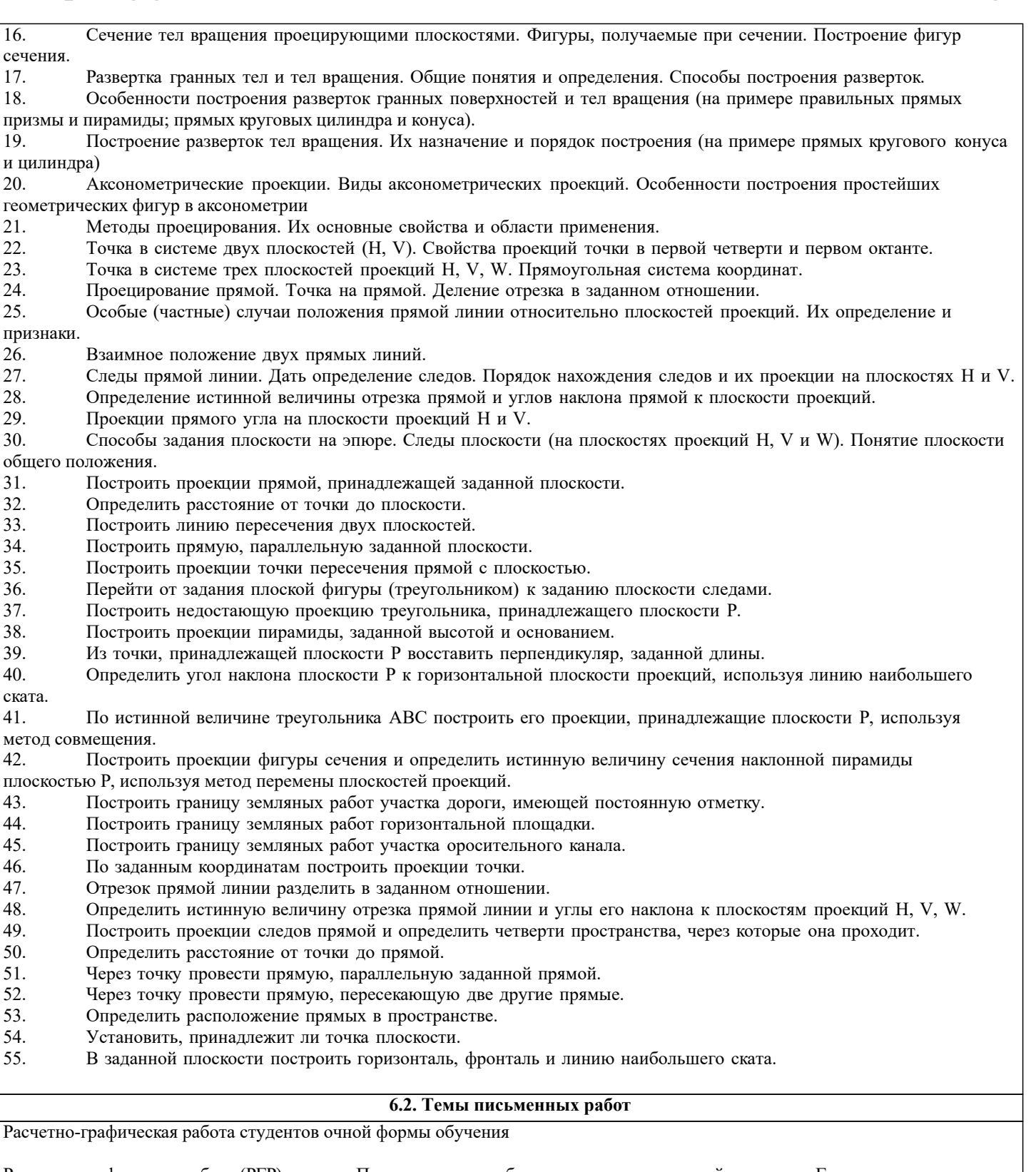

Расчетно-графическая работа (РГР)на тему «Проекционные изображения в начертательной геометрии.Геометрические построения».

Целью выполнения РГР является закрепление теоретических знаний, полученных в результате изучения дисциплины «Начертательная геометрия и инженерная графика».

- В задачи РГР входит:
- усвоение теоретического материала;
- **геометрические построения;**<br>• проекционные построения.
- проекционные построения.

Структура пояснительной записки расчетно-графической работы

и ее ориентировочный объём РГР «Проекционные изображения в начертательной геометрии. Геометрические построения» состоит из пяти листов формата А3.

Лист 1. Комплексная задача по теме: «Точка, прямая, плоскость».

По заданным координатам точек решить на эпюре задачи:

-построить линию пересечения плоскостей, заданных треугольниками ABC и DEF и определить видимость элементов; -определить угол наклона плоскости, заданной ∆АВС к горизонтальной плоскости проекций;

-определить расстояние от точки F до плоскости ∆АВС;

-построить плоскость параллельную плоскости ∆АВС;

-построить следы плоскости, заданной ∆АВС.

Лист 2. «Геометрическое тело с вырезом»

Построить три проекции геометрического тела с вырезом, его аксонометрическую проекцию и выполнить развертку поверхности.

Лист 3. «Привязка инженерных сооружений к топографической поверхности»

Определить границы земляных работ сооружения. Построить поперечный профиль сооружения.

Лист 4. «Лекальные кривые. Сопряжения»

Построить лекальную кривую. Вычертить контуры детали, применяя правила построения сопряжений и деление окружностей на равные части.

Лист 5. «Изображения – виды, разрезы»

По двум видам детали построить третий. Выполнить необходимые разрезы. Построить аксонометрическую проекцию.

Выполняется РГР студентом индивидуально под руководством преподавателя во внеаудиторное время, самостоятельно. Срок сдачи законченной работы на проверку руководителю указывается в задании. После проверки и доработки указанных замечаний, работа защищается. При положительной оценке выполненной студентом работе на титульном листе работы ставится - "зачтено".

## **6.3. Фонд оценочных средств**

## 1. ПОКАЗАТЕЛИ, КРИТЕРИИ И ШКАЛЫ ОЦЕНИВАНИЯ КОМПЕТЕНЦИЙ

Оценка сформированности компетенций у студентов НИМИ ДонГАУ и выставление оценки по отдельной дисциплине ведется следующим образом:

- для студентов очной формы обучения итоговая оценка по дисциплине выставляется по 100-балльной системе, а затем переводится в оценки «отлично», «хорошо», «удовлетворительно», «неудовлетворительно», «зачтено» и «не зачтено»;

- для студентов заочной и очно-заочной формы обучения оценивается по пятибалльной шкале, оценками «отлично», «хорошо», «удовлетворительно», «неудовлетворительно»; «зачтено» или «не зачтено».

Высокий уровень освоения компетенций, итоговая оценка по дисциплине «отлично» или «зачтено» (90-100 баллов): глубоко и прочно усвоил программный материал, исчерпывающе, последовательно, четко и логически стройно его излагает, умеет тесно увязывать теорию с практикой, свободно справляется с задачами, вопросами и другими видами применения знаний, причем не затрудняется с ответом при видоизменении заданий, использует в ответе материал монографической литературы, правильно обосновывает принятое решение, владеет разносторонними навыками и приемами выполнения практических задач. Системно и планомерно работает в течении семестра.

Повышенный уровень освоения компетенций, итоговая оценка по дисциплине «хорошо» или «зачтено» (75-89 баллов): твердо знает материал, грамотно и по существу излагает его, не допуская существенных неточностей в ответе на вопрос, правильно применяет теоретические положения при решении практических вопросов и задач, владеет необходимыми навыками и приемами их выполнения. Системно и планомерно работает в течении семестра.

Пороговый уровень освоения компетенций, итоговая оценка по дисциплине «удовлетворительно» или «зачтено» (60-74 балла): имеет знания только основного материала, но не усвоил его деталей, допускает неточности, недостаточно правильные формулировки, нарушения логической последовательности в изложении программного материала, испытывает затруднения при выполнении практических работ.

Пороговый уровень освоения компетенций не сформирован, итоговая оценка по дисциплине «неудовлетворительно» или «незачтено» (менее 60 баллов): не знает значительной части программного материала, допускает существенные ошибки, неуверенно, с большими затруднениями выполняет практические работы. Как правило, оценка «неудовлетворительно» ставится студентам, которые не могут продолжить обучение без дополнительных занятий по соответствующей дисциплине. Критерии оценки уровня сформированности компетенций и выставление оценок по курсовому проекту (КП) или курсовой работе (КР):

- Высокий уровень освоения компетенций, оценка «отлично» (25 – 23 балла для КП; 20 – 18 балла для КР): работа выполнена на высоком профессиональном уровне. Полностью соответствует поставленным в задании целям и задачам. Представленный материал в основном верен, допускаются мелкие неточности. Студент свободно отвечает на вопросы, связанные с проектом. Выражена способность к профессиональной адаптации, интерпретации знаний из междисциплинарных областей

- Повышенный уровень освоения компетенций, оценка «хорошо» (22-19 балла для КП; 17 – 15 балла для КР): работа выполнена на достаточно высоком профессиональном уровне. Допущено до 3 негрубых ошибок, не влияющий на результат. Студент отвечает на вопросы, связанные с проектом, но недостаточно полно.

- Пороговый уровень освоения компетенций, оценка «удовлетворительно» (18-15 балла для КП; 14 – 12 балла для КР): уровень недостаточно высок. Допущено до 5 ошибок, не существенно влияющих на конечный результат, но ход решения верный. Студент может ответить лишь на некоторые из заданных вопросов, связанных с проектом.

- Пороговый уровень освоения компетенций не сформирован, оценка «неудовлетвориительно» (менее 15 баллов для КП; менее 12 баллов для КР): работа выполнена на низком уровне. Допущены грубые ошибки. Решение принципиально не верно. Ответы на связанные с проектом вопросы обнаруживают непонимание предмета и отсутствие ориентации в

#### материале проекта.

Критерии оценки уровня сформированности компетенций и выставление баллов по расчетно-графической работе (контрольной работе) (до 10 баллов, зачтено/незачтено): соответствие содержания работы заданию; грамотность изложения и качество оформления работы; соответствие нормативным требованиям; самостоятельность выполнения работы, глубина проработки материала; использование рекомендованной и справочной литературы; правильность выполненных расчетов и графической части; обоснованность и доказательность выводов.

#### 2. МЕТОДИЧЕСКИЕ МАТЕРИАЛЫ, ОПРЕДЕЛЯЮЩИЕ ПРОЦЕДУРЫ ОЦЕНИВАНИЯ ЗНАНИЙ, УМЕНИЙ, НАВЫКОВ И (ИЛИ) ОПЫТА ДЕЯТЕЛЬНОСТИ, ХАРАКТЕРИЗУЮЩИЕ ЭТАПЫ ФОРМИРОВАНИЯ КОМПЕТЕНЦИЙ

Общий порядок проведения процедуры оценивания знаний, умений, навыков и (или) опыта деятельности, соответствие индикаторам достижения сформированности компетенций определен в следующих локальных нормативных актах:

1. Положение о текущей аттестации знаний обучающихся в НИМИ ДГАУ (в действующей редакции).

2. Положение о промежуточной аттестации обучающихся по программам высшего образования (в действующей редакции).

Документы размещены в свободном доступе на официальном сайте НИМИ ДонГАУ https://ngma.su/ в разделе: Главная страница/Сведения об образовательной организации/Локальные нормативные акты.

## **6.4. Перечень видов оценочных средств**

#### 1. ОЦЕНОЧНЫЕ СРЕДСТВА ТЕКУЩЕГО КОНТРОЛЯ:

- тесты или билеты для проведения промежуточного контроля (ПК). Хранятся в бумажном виде на соответствующей кафедре;

- разделы индивидуальных заданий (письменных работ) обучающихся;

- доклад, сообщение по теме практического занятия;

- задачи и задания.

2. ОЦЕНОЧНЫЕ СРЕДСТВА ПРОМЕЖУТОЧНОЙ АТТЕСТАЦИИ:

- комплект билетов для экзамена/зачета. Хранится в бумажном виде на соответствующей кафедре. Подлежит ежегодному обновлению и переутверждению. Число вариантов билетов в комплекте не менее числа студентов на экзамене/зачете.

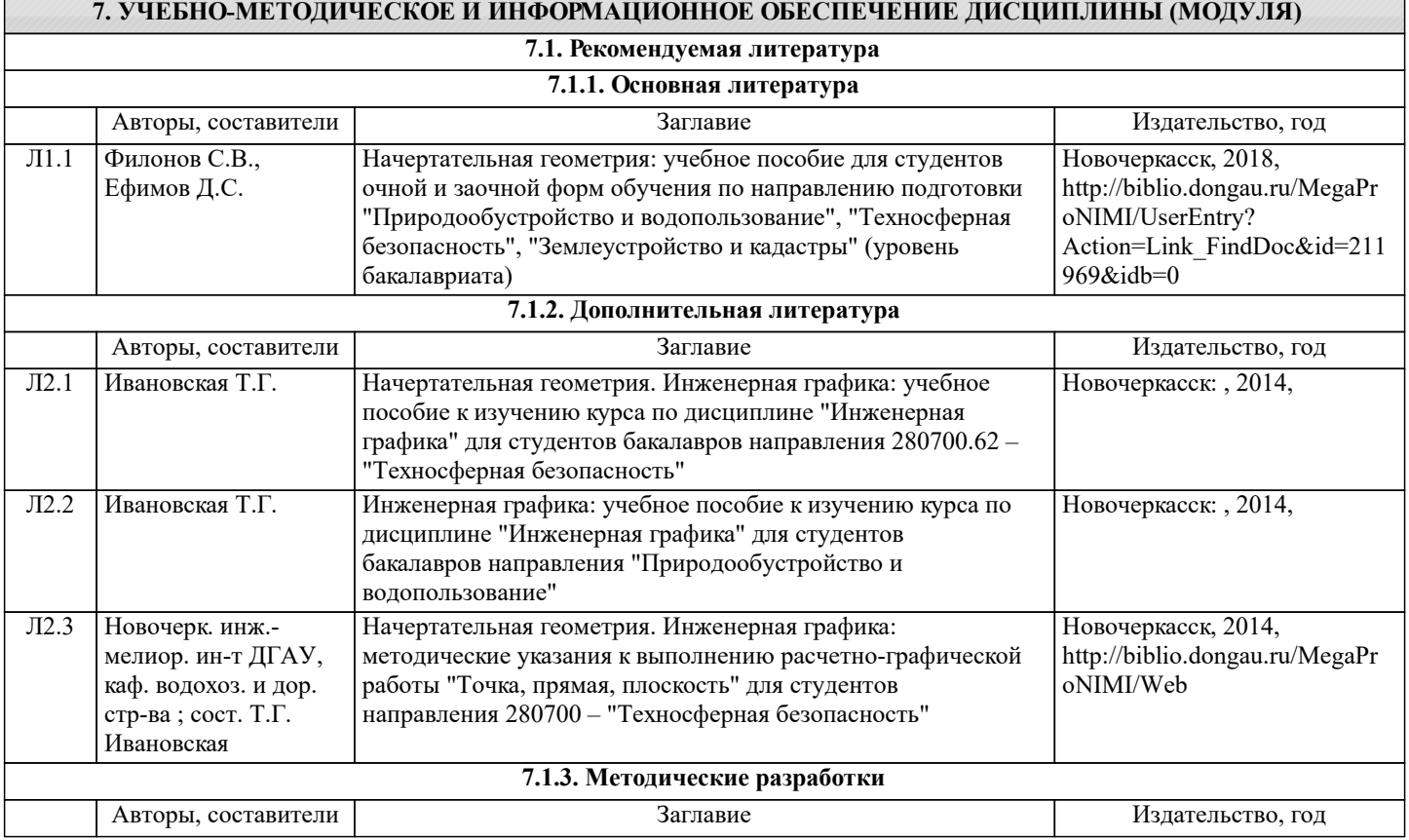

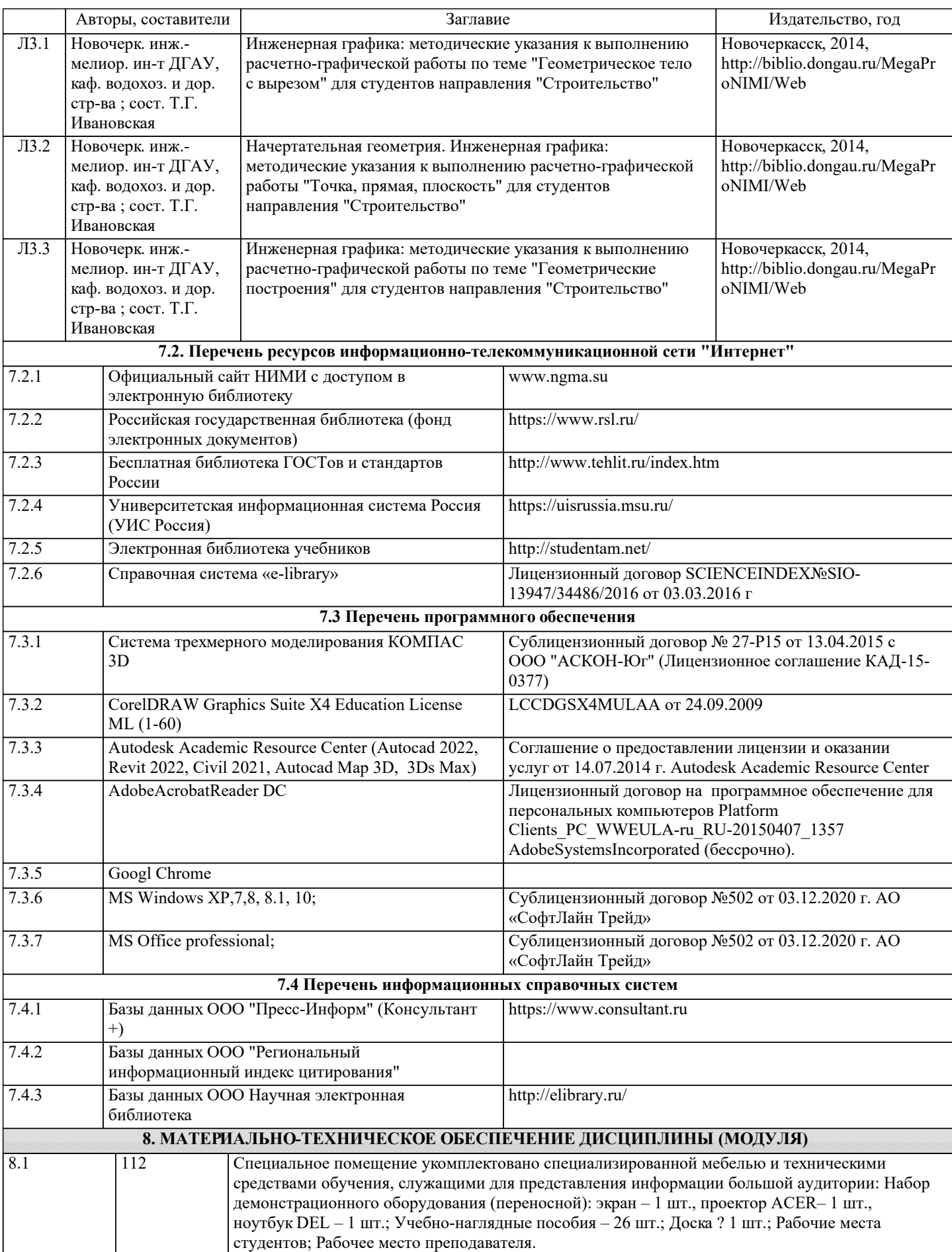

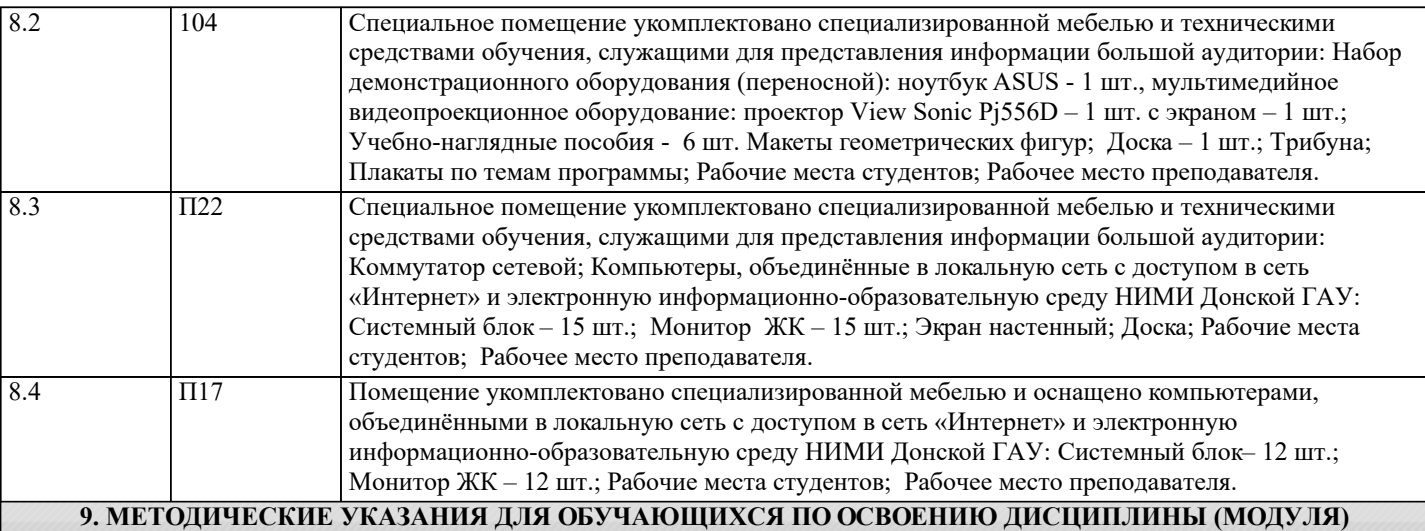

Методические указания для обучающихся по освоению дисциплины

1. Положение о текущей аттестации обучающихся в НИМИ ДГАУ [Электронный ресурс] (введено в действие приказом директора №119 от 14 июля 2015 г.)/ Новочерк. инж.-мелиор. ин-т Донской ГАУ.-Электрон. дан..-Новочеркасск, 2015.- Режим доступа: http://www.ngma.su

2.Типовые формы титульных листов текстовой документации, выполняемой студентами в учебном процессе [Электронный ресурс] / Новочерк. инж.-мелиор. ин-т Донской ГАУ.-Электрон. дан..-Новочеркасск, 2015.- Режим доступа: http://www.ngma.su

3. Положение о курсовом проекте (работе) обучающихся, осваивающих образовательные программы бакалавриата, специалитета, магистратуры [Электронный ресурс] (введ. в действие приказом директора №120 от 14 июля 2015г.) / Новочерк. инж.-мелиор. ин-т Донской ГАУ.-Электрон. дан..-Новочеркасск, 2015.- Режим доступа: http://www.ngma.su Приступая к изучению дисциплины необходимо в первую очередь ознакомиться с содержанием РПД. Лекции имеют целью дать систематизированные основы научных знаний об общих вопросах дисциплины. При изучении и проработке теоретического материала для обучающихся необходимо:

- повторить законспектированный на лекционном занятии материал и дополнить его с учетом рекомендованной по данной теме литературы;

- при самостоятельном изучении темы сделать конспект, используя рекомендованные в РПД литературные источники и ресурсы информационно-телекоммуникационной сети «Интернет».